PHP steht für PHP Hypertext PreProcessor. Es handelt sich um eine geparste Programmiersprache die speziell auf die Erstellung dynamischer Internetapplikationen ausgerichtet ist.

# **Ihr Nutzen**

Sie erlernen die serverseitige Programmiersprache PHP. Dadurch werden Sie in die Lage versetzt, Ihre Webseiten dynamisch mit Inhalten zu füllen und die Vorzüge erweiterter Funktionalitäten für Webapplikationen zu nutzen.

## **Preis pro Teilnehmer**

EUR 1850,- exklusive der gesetzlichen MwSt.

# **Seminardauer**

3 Tag(e)/Day(s)

## **Seminarinhalte**

Tag 1

- \* Grundlagen
- PHP Konfiguration
- Grundlegende Syntax
- Datentypen und Variablen
- Konstanten
- Ausgaben
- \* Grundlegende Sprachelemente
- PHP in HTML einbinden
- Codieren von PHP-Skripten
- Daten im Browser ausgeben
- Grundlagen zur Fehlersuche in PHP-Skripten
- \* Variablen und Operatoren
- Variablen
- Variablen und Operatoren für Zahlen
- Variablen und Operatoren für Zeichenketten
- Konstanten
- \* Kontrollstrukturen
- if-Anweisung
- switch-Anweisung
- Schleifen
- \* Arrays
- Grundlagen zu Arrays
- Arrays erstelle
- mit Arrays arbeiten
- \* Mit Formularen arbeiten
- Interaktion mit PHP
- Formulare mit PHP auswerten
- \* Funktionen
- Funktionen erstellen und aufrufen
- mit Funktionen arbeiten
- \* Mit Daten aus externen Dateien arbeiten
- Externe Dateien nutzen
- Dateien öffnen, lesen und schließen
- Weitere Möglichkeiten zum Lesen von Dateien

#### **Voraussetzungen**

HTML und CSS Grundlagen~1222 Java Script Grundlagen~1078

oder dem entsprechende Kenntnisse

# **Hinweise**

-

#### Version: 7

- \* Zeichenketten-Funktionen
- Zeichenketten ausgeben
- mit Zeichenketten arbeiten
- mit Arrays und Zeichenketten arbeiten

## Tag 3

- \* Datum und Uhrzeit
- Datum und Zeit ermitteln
- Datum und Zeit formatieren
- Länder- und Spracheinstellungen ändern
- Zeitfunktionen
- \* Sessions
- Mit Sessions arbeiten
- \* Grundlagen Datenbank MySQL
- Die Datenbanken MySQL und MariaDB
- MySQL-Datenbanken mit phpMyAdmin erstrellen und verwalten
- mit einer MySQL-Tabelle arbeiten
- \* Installation und Konfiguration der Software (optional)
- Installation und Konfiguration von XAMPP
- Mit XAMPP arbeiten

© 2024 EGOS! The Education Company, Alle Rechte vorbehalten.

- Installation und Konfiguration von Notepad
- Mit den XAMPP-Konfigurationsdateien arbeiten
- Zugriffsrechte von MySQL mit phpMyAdmin steuern

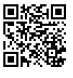

EGOSI PDF MVC Content Application Framework v8.2.24.1707.@2024 EGOSI The Education Company, Alle Rechte vorbehalten. Created on 27.07.2024 03:25:56. ID3179. PHP Serverseitige Web-Programmierung EGOS! PDF MVC Content Application Framework v8.2.24.1707. ©2024 EGOS! The Education Company, Alle Rechte vorbehalten. Created on 27.07.2024 03:25:56. ID3179. PHP Serverseitige Web-Programmierung

Tag 2